## **BRS**

**BRS** :

1. ITV MAC- , .

**!** MAC-.

2. C:\Program Files\Common Files\ITV\DetectorPack\BioirisSDK\License.txt ITV.

3. **BRS** :

(. [,](https://docs.itvgroup.ru/confluence/pages/viewpage.action?pageId=246785963) ).

1. 2. . **... : BRS**. .

, :

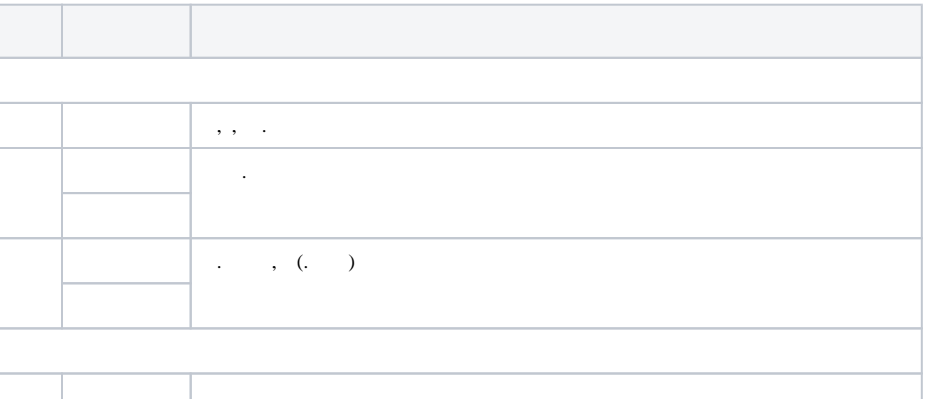

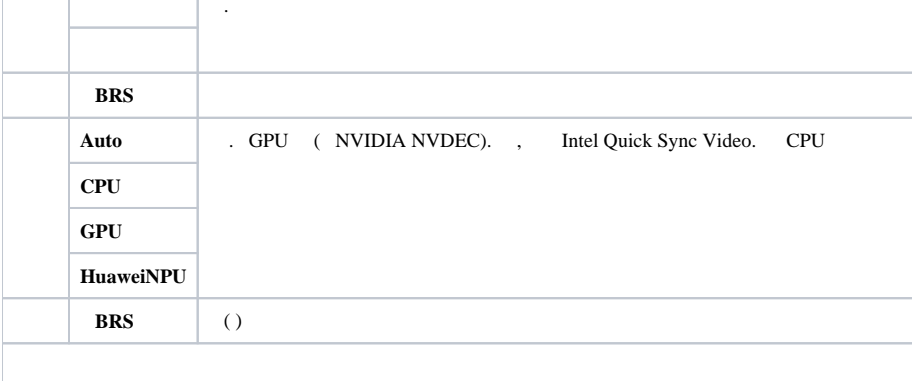

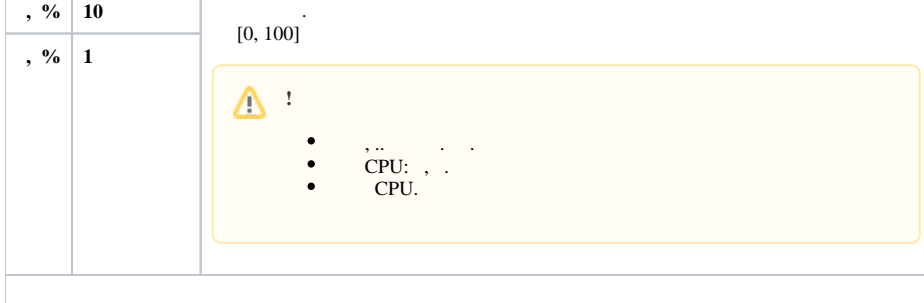

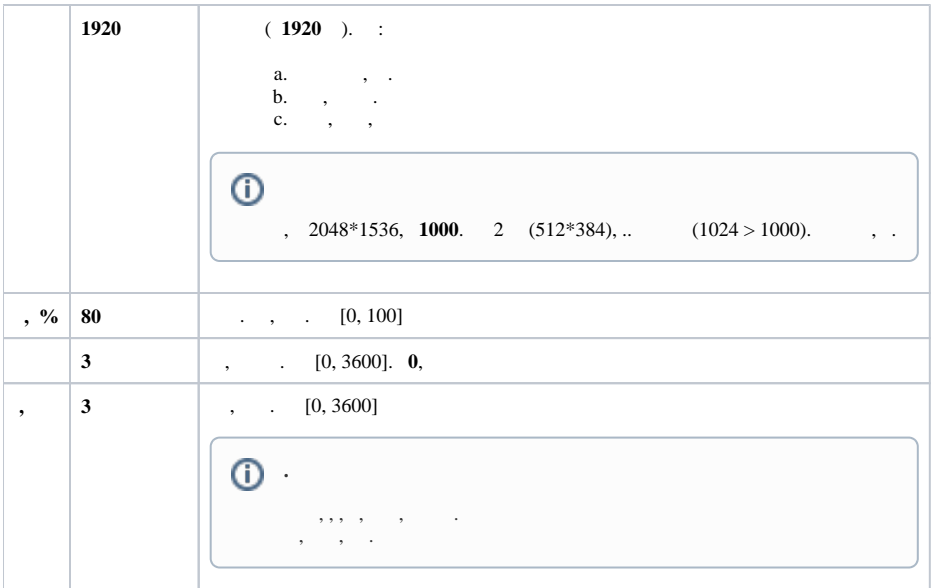

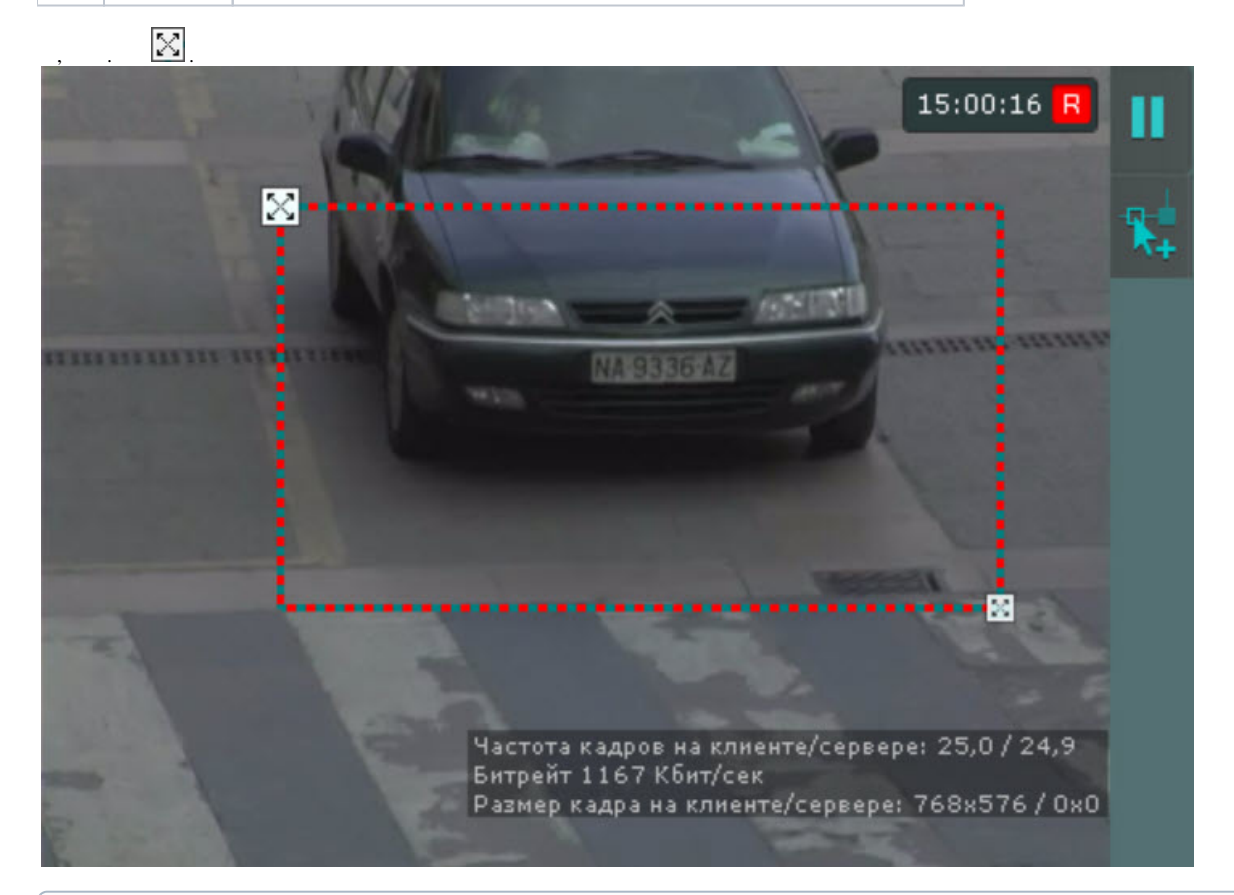

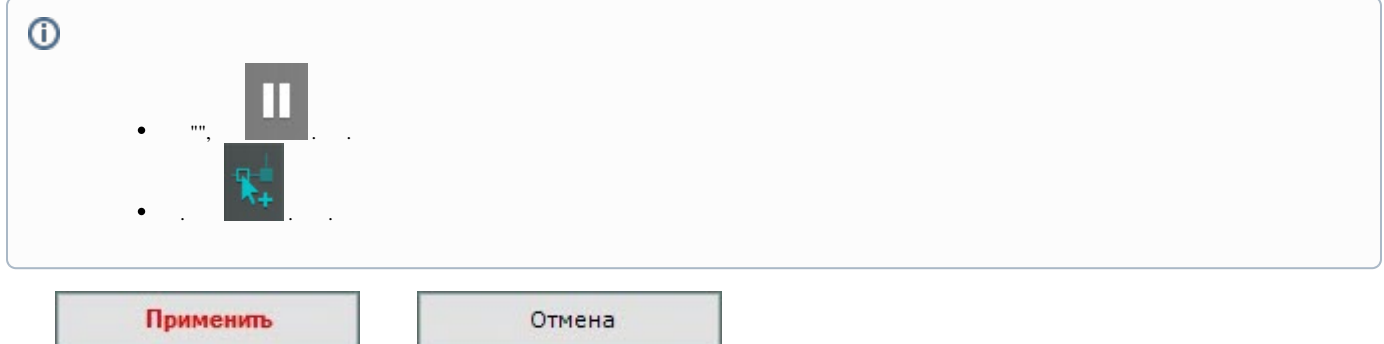

**BRS** .